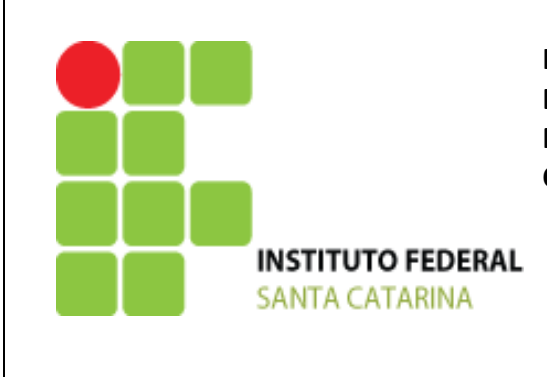

**INSTITUTO FEDERAL DE EDUCAÇÃO, CIÊNCIA E TECNOLOGIA DE SANTA CATARINA – IFSC Departamento Acadêmico de Saúde e Serviços - DASS Núcleo de Informática e Sistemas - NIS Curso Técnico em Informática**

#### **PLANO DE ENSINO**

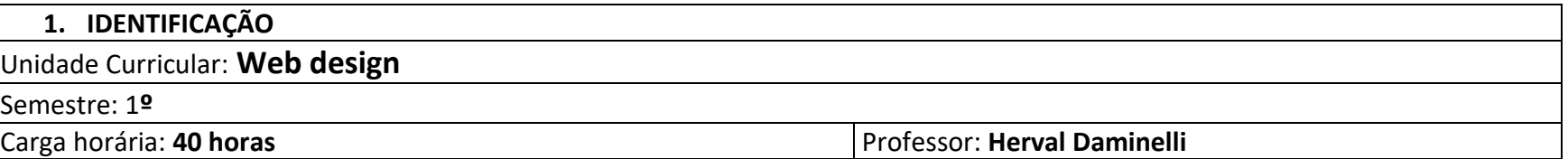

OBS. 20 SEMANAS DE AULA COM 2 AULAS POR SEMANA

#### **2. OBJETIVO GERAL**

• Compreender e utilizar conceitos fundamentais relacionados à construção da interface gráfica de uma aplicação para a Web

#### **3. COMPETÊNCIAS**

- Compreender a dinâmica dos processos envolvidos na estrutura cliente-servidor para a Internet;
- Reconhecer, analisar e aplicar os conceitos básicos relativos à codificação das linguagens de marcação para a Internet.

#### **4. HABILIDADES**

- Conhecer conceitos relativos ao paradigma cliente-servidor na estrutura da Internet;
- Utilizar recursos de programação para a Internet usando HTML;
- Utilizar recursos de estilização de documentos web utilizando Folha de Estilos em Cascata (CSS);
- Construir documentos HTML obedecendo às especificações de padronização ditadas pelo W3C.

### **5. BASES TECNOLÓGICAS**

Noções gerais sobre internet, navegadores, cliente e servidor, linguagens de marcação;

Estrutura gráfica representativa dos processos de requisição de dados envolvidos na estrutura cliente-servidor para a web; Conceitos de tags e sua aplicabilidade em HTML, principais tags HTML, formatação de documentos WEB com CSS; Padronização de documentos web conforme o W3C, conceitos básicos de HTML e as vantagens de sua aplicação.

# **6. PLANEJAMENTO**

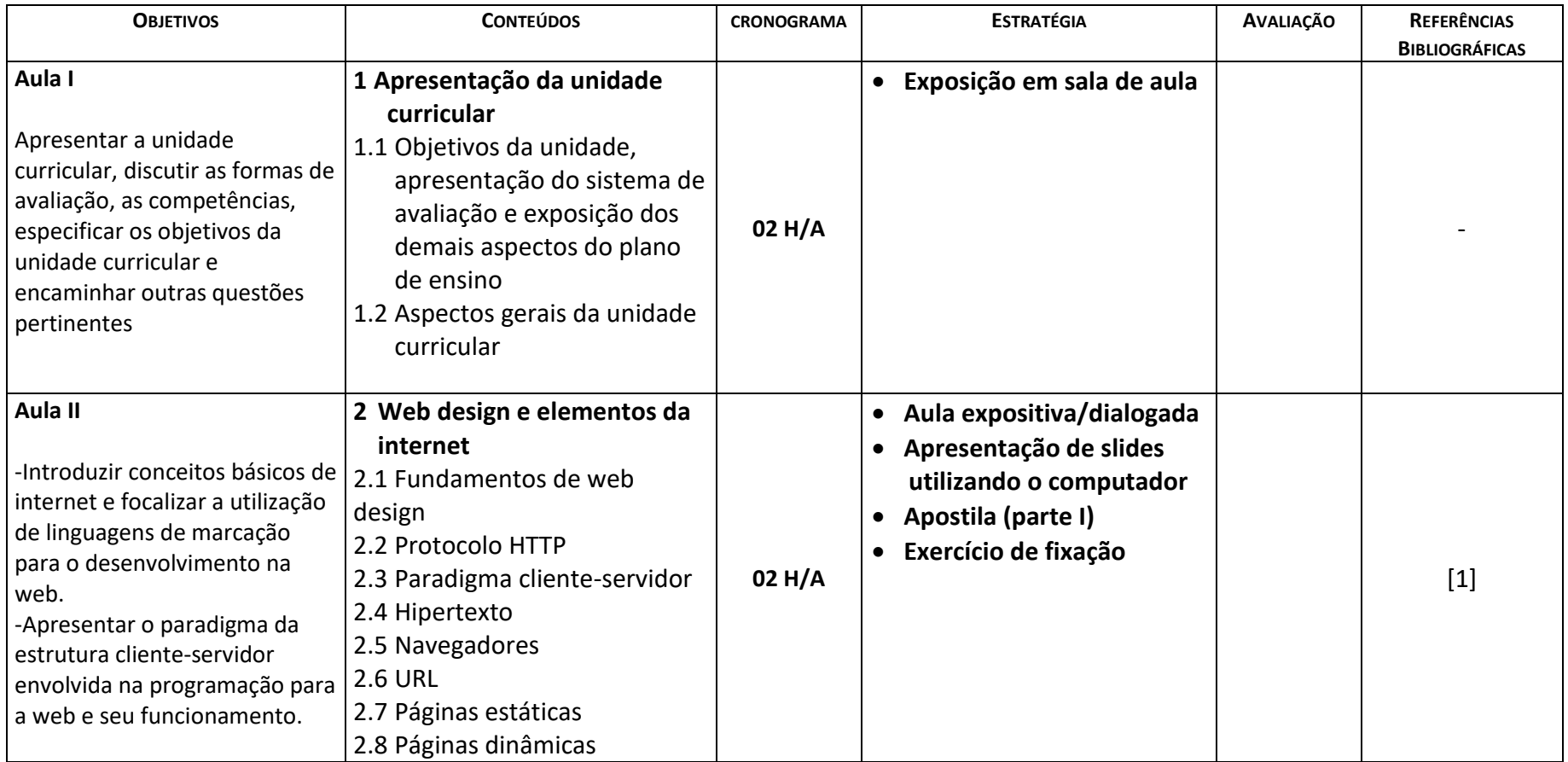

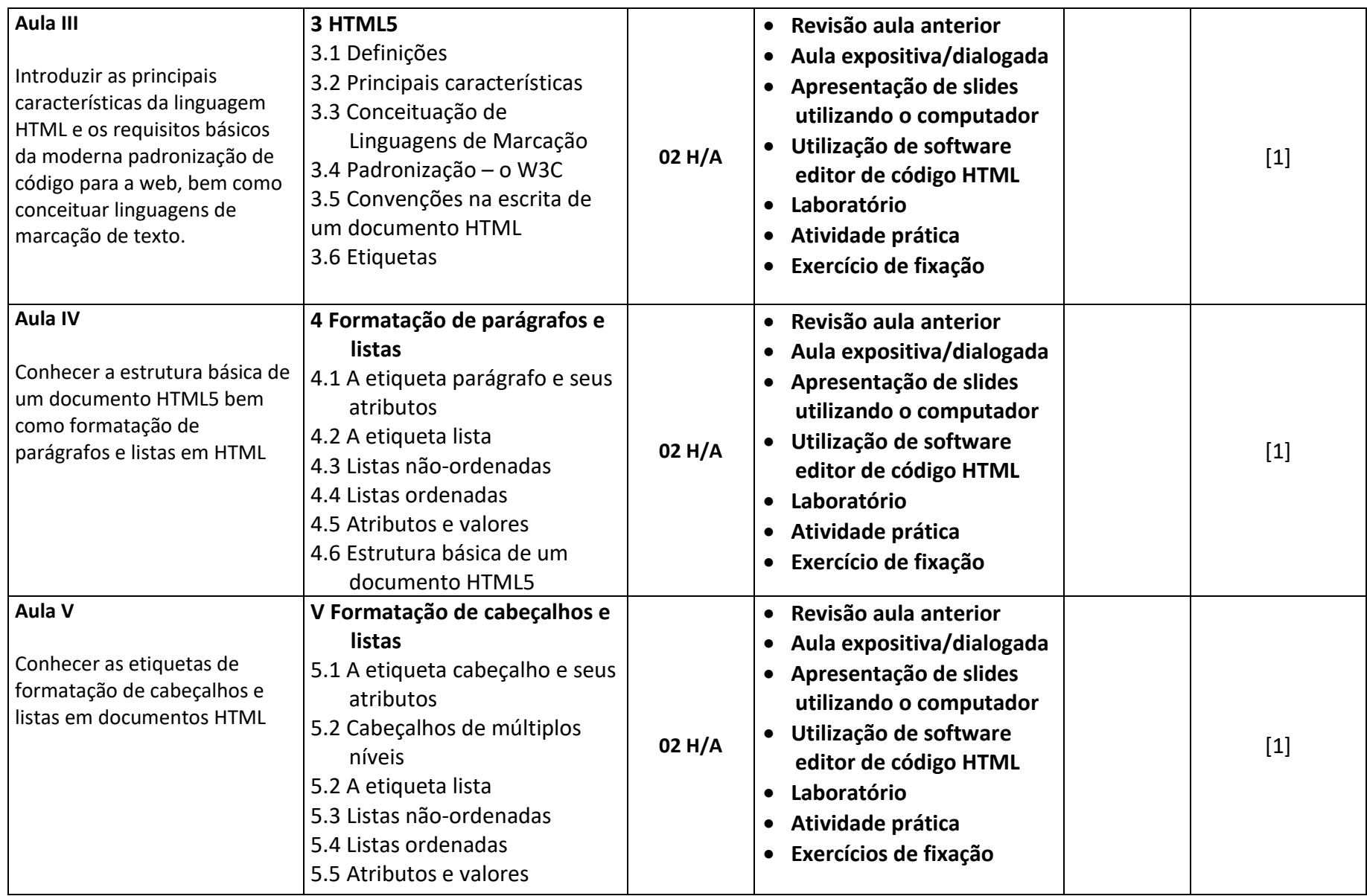

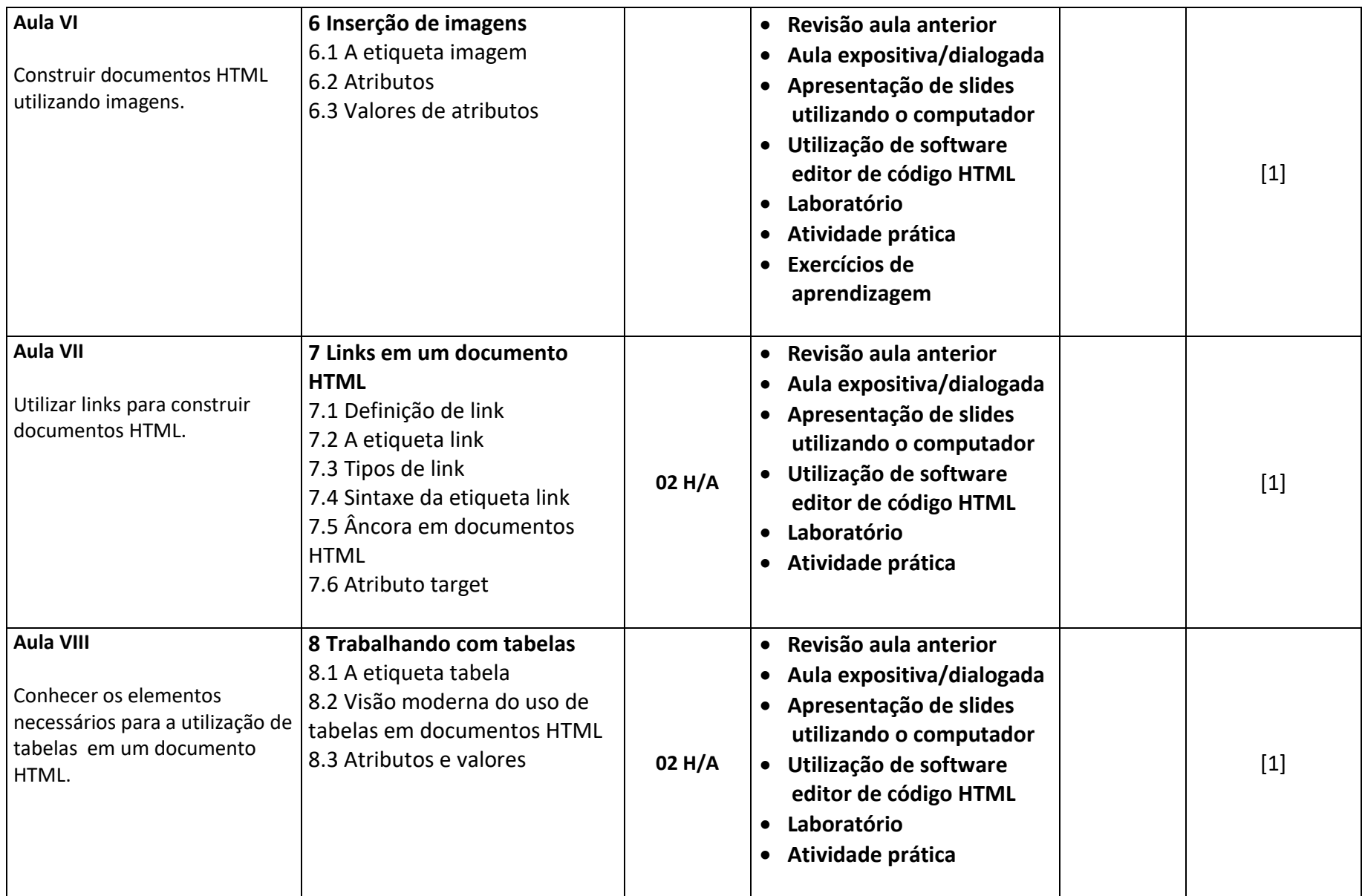

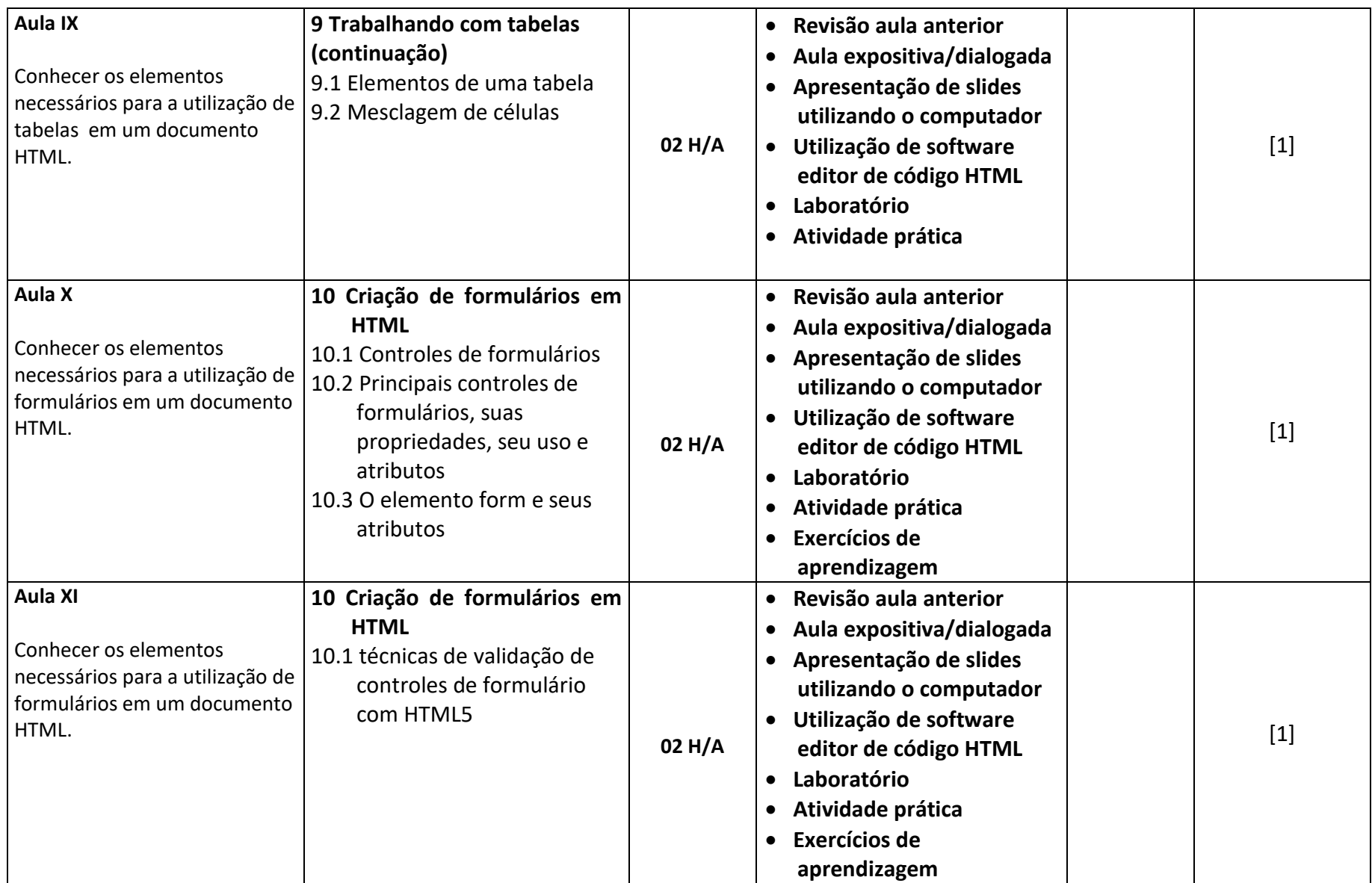

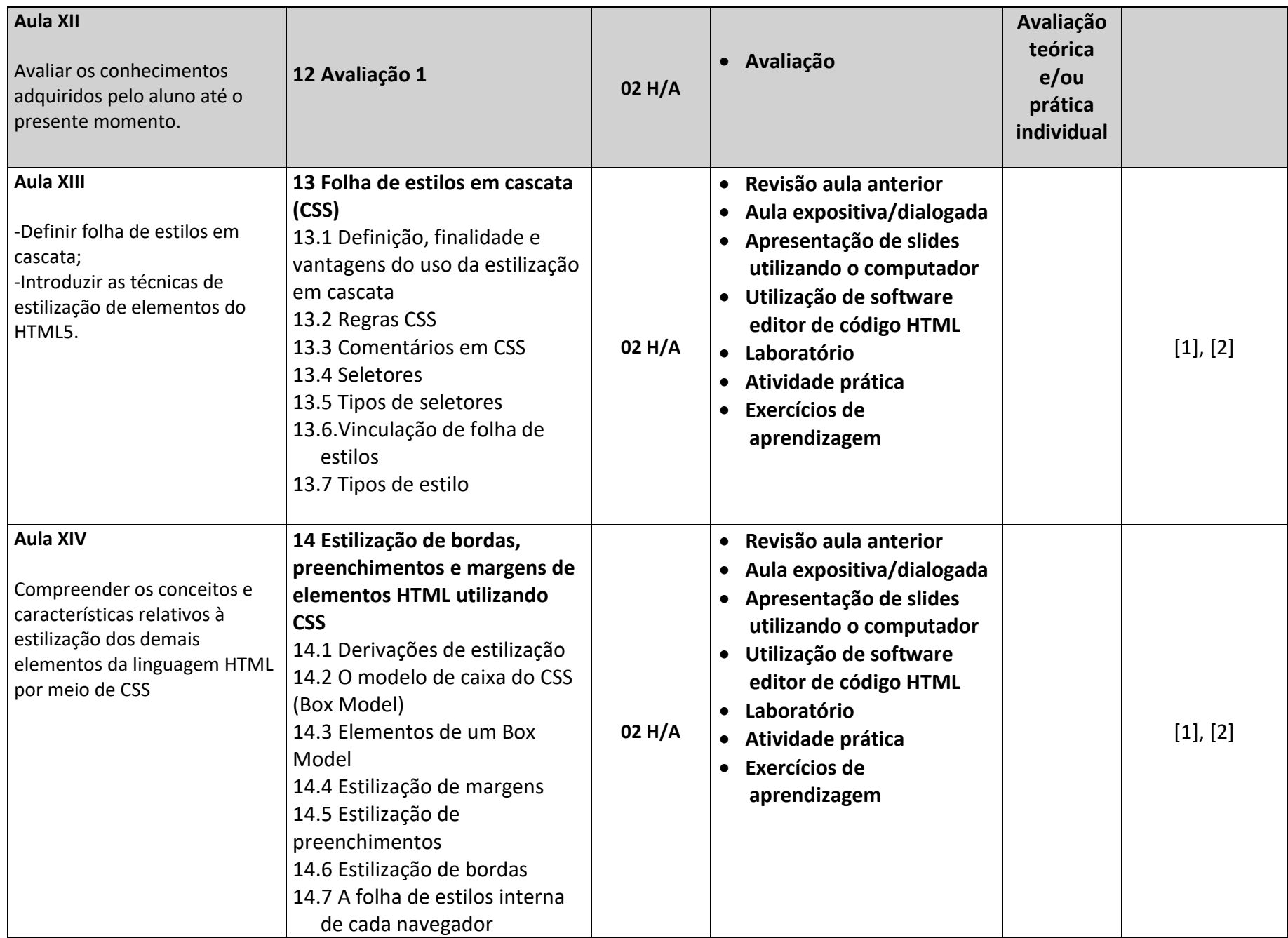

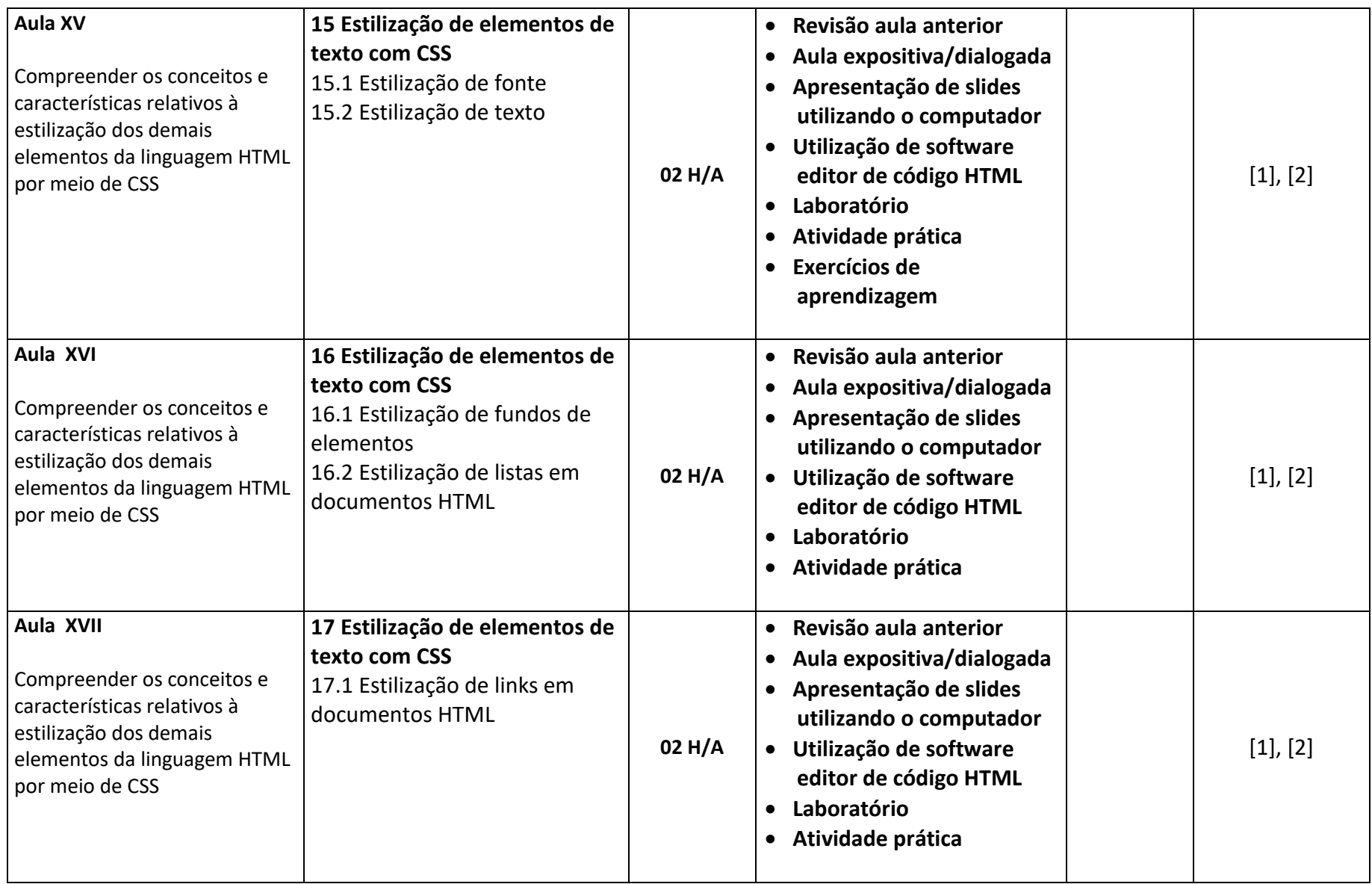

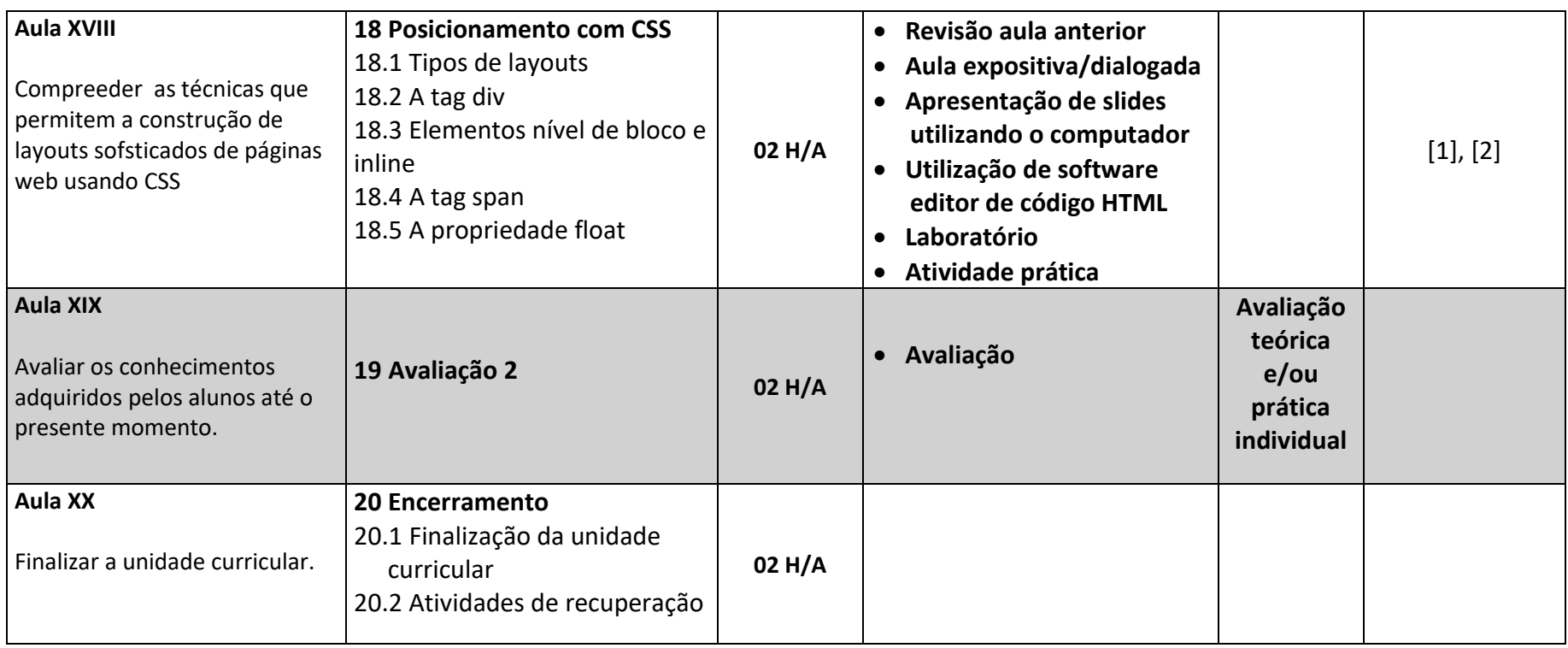

### **7.AVALIAÇÃO\*:**

- ✓ No mínimo, 2 (duas) avaliações (podendo ser práticas ou teóricas ou, ainda, uma mescla de ambas);
- ✓ No mínimo, uma atividade extraclasse (lista de exercícios, atividade de pesquisa, estudo de caso, etc...);

### **8.CRITÉRIOS DE AVALIAÇÃO:**

- $\checkmark$  A cada avaliação será atribuída uma nota de 1 a 10;
- ✓ Todas as avaliações em laboratório terão o mesmo peso. Ao final do semestre, será feita uma média aritmética simples destas avaliações e esta média será utilizada no cálculo final do rendimento do aluno;
- ✓ Se houver mais de uma atividade extraclasse, far-se-á uma média aritmética simples das mesmas e esta média será utilizada no cálculo da média final;
- ✓ Ao final da unidade curricular, será feita a média ponderada de todas as avaliações, respeitando o peso de cada uma, conforme fórmula constante deste documento;
- $\checkmark$  Considera-se apto na unidade curricular o aluno que obtiver média igual ou superior a 6;

Aspectos subjetivos como assiduidade, responsabilidade, cordialidade, capacidade de trabalho em equipe, atenção, participação e respeito aos colegas e professores também farão parte da avaliação individual.

*Importante: a ausência em atividades de avaliação por problemas de saúde só será justificada mediante a apresentação de DISPENSA MÉDICA, num prazo máximo de 2 (dois) dias, a contar da realização da atividade, que deverá ser entregue ao coordenador do curso no DASS. Sem a apresentação da justificativa, o aluno não poderá solicitar segunda avaliação.*

### **9.ATIVIDADES DE RECUPERAÇÃO:**

- ✓ Ao aluno que, ao final da unidade curricular, não obtiver conceito suficiente para aprovação, será dada oportunidade para atividades de recuperação;
- ✓ O conteúdo constante da atividade de recuperação será definido pelo professor em momento oportuno;
- ✓ A nota da recuperação *SUBSTITUI* a média semestral, se aquela for maior. Se menor ou igual, não há alteração. A nota mínima na recuperação, para aprovação, é **6**;
- ✓ A recuperação de conteúdo poderá ser feita ao longo do semestre, nos horários disponíveis que o professor aloca para atendimento individual.

# *Fórmula para o cálculo da Média Final:*

MF = (Média das Avaliações x **8,5** + Média dos Exercícios x **1,5**)/10

\*Tais critérios não são permanentes. De acordo com a dinâmica pedagógica, os mesmos podem ser modificados pelo professor durante o semestre. Para tanto, todas as alterações DEVEM ser submetidas ao conhecimento prévio da classe.

# **10. REFERÊNCIAS BIBLIOGRÁFICAS**

#### **[1]. HTML5 – a linguagem de marcação do futuro**

 Autor: Silva, Maurício Samy Editora: Novatec, 2011

### **[2]. CSS3 – Desenvolva aplicações web profissionais com o uso dos poderosos recursos de estilização das CSS3**

Autor: Silva, Maurício Samy

Editora: Novatec, 2011